Tiếng Hát Dâng Mẹ

Đỗ Vy Hạ

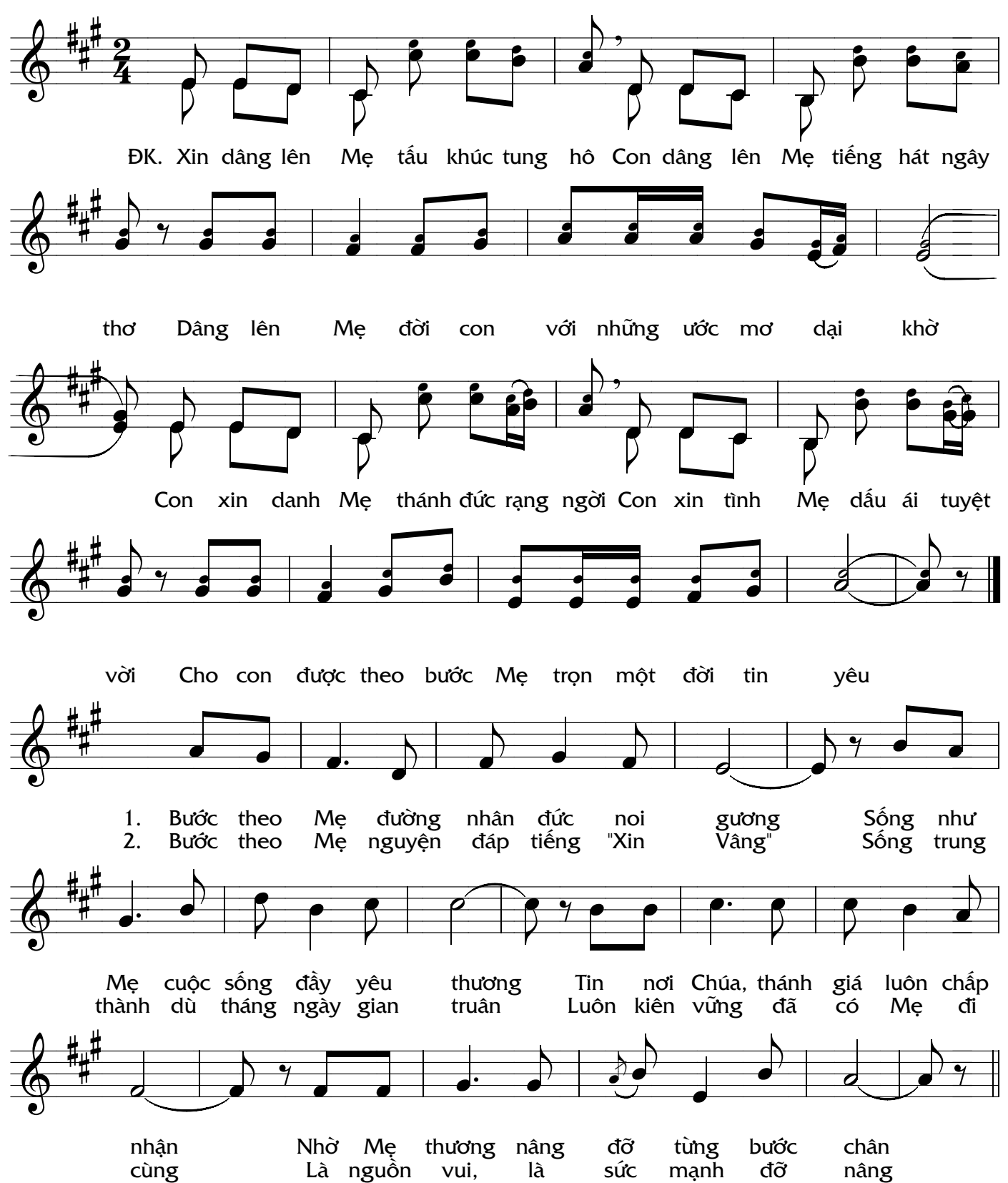